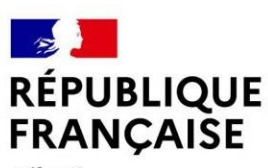

Liberté Égalité Fraternité

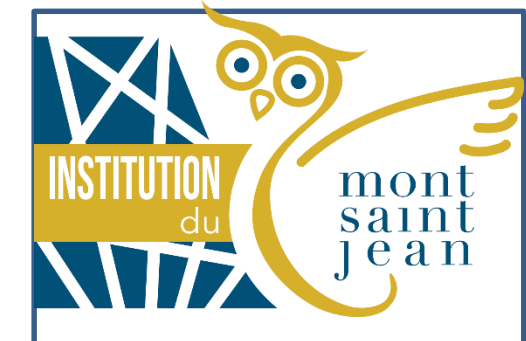

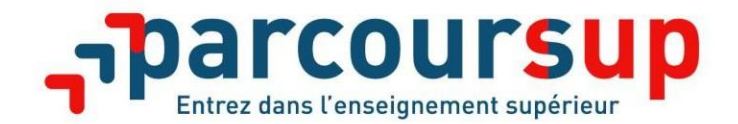

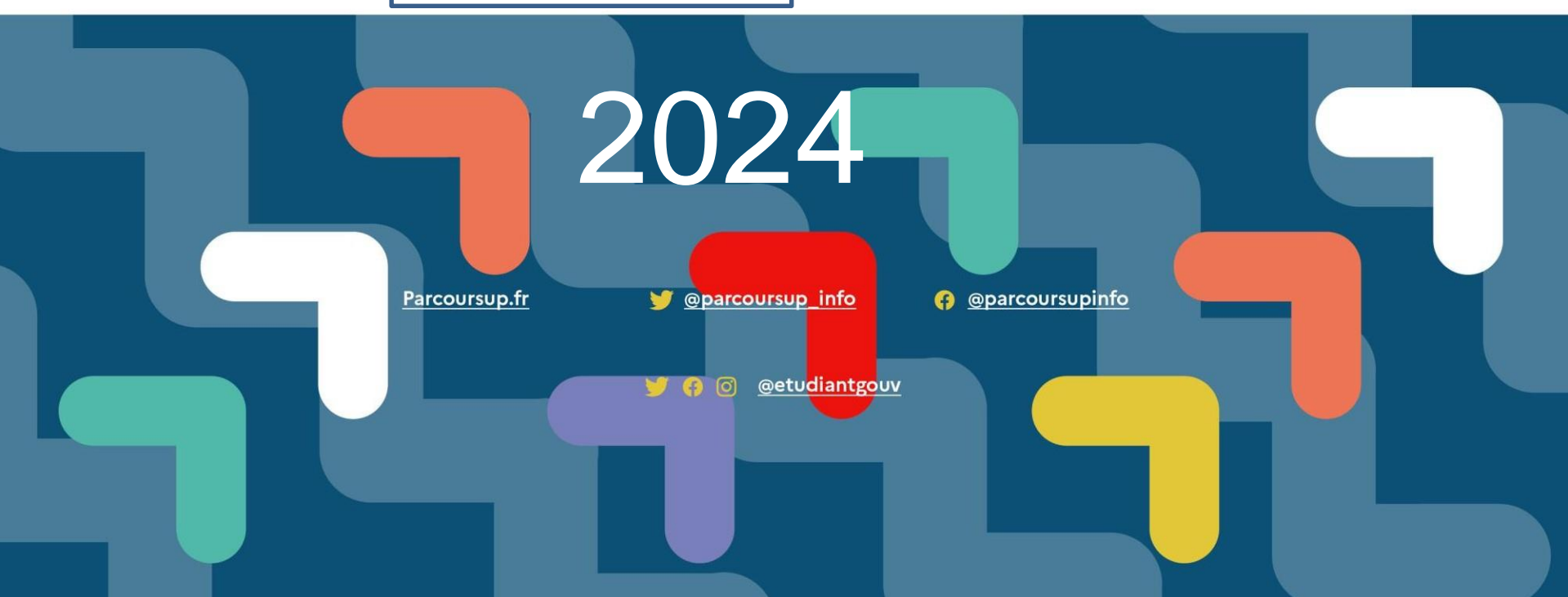

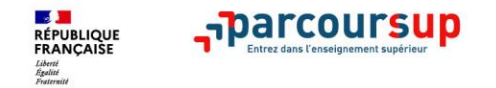

**20 décembre 2023 :** ouverture du site d'information parcoursup.fr pour consulter l'offre de formation

**17 janvier 2024 :** début des inscriptions et de la formulation des vœux

**14 mars 2024 :** date limite de dépôt des vœux (après le 14 mars, il n'est plus possible d'ajouter ou de modifier des vœux dans son dossier, hors vœux en apprentissage dont les règles sont spécifiques)

**3 avril 2024 :** date limite pour compléter son dossier et confirmer ses vœux

**30 mai 2024 :** lancement de la phase principale d'admission (réponses des formations). La phase de réponse des établissements et de choix des candidats est ouverte du 30 mai au **12 juillet 2024 inclus**.

**11 juin 2024** : phase complémentaire

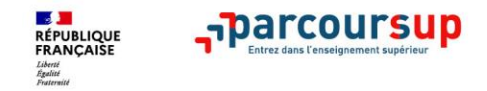

## **Et les dates du baccalauréat général**

**18 juin au matin : épreuve de philosophie 19 au 21 juin : épreuves de spécialité**

**24 juin au 3 juillet : Grand Oral**

**8 juillet : résultats du baccalauréat 11 juillet : fin de la session 2024**

*Du 16 au 23 juin pendant les épreuves écrites, des délais de réponse aux propositions d'admission sont suspendus pour permettre aux candidats de se concentrer sur leurs épreuves.*

*Cette année est marquée par la modification du calendrier des épreuves écrites des enseignements de spécialité pour les baccalauréats général et technologique.* 

*Elles auront à nouveau lieu en juin et ne compteront plus dans les dossiers Parcoursup des candidats*

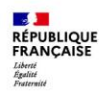

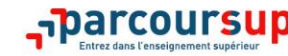

#### **PRÉPARER SON PROJET D'ORIENTATION**

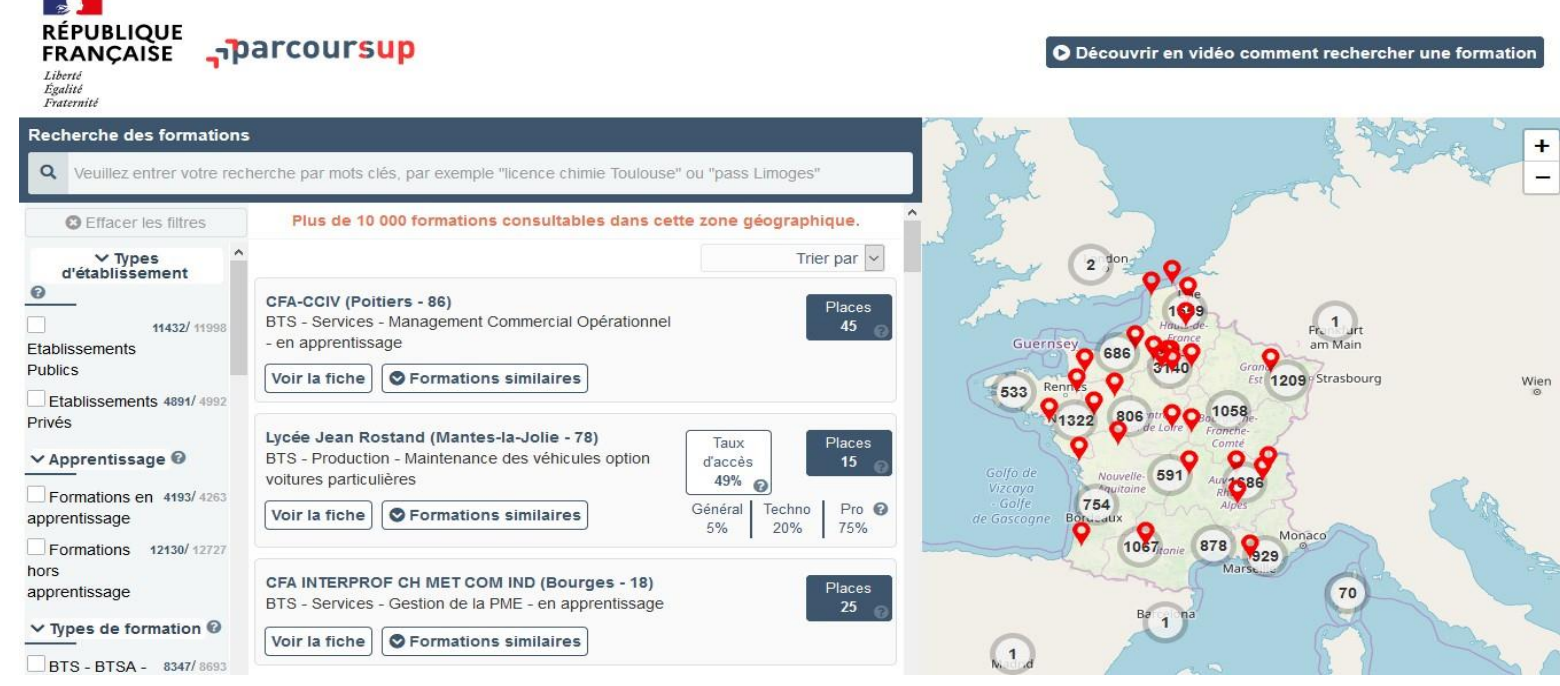

**Parcoursup.fr** : **plus de 23 500 fiches de formations détaillées**

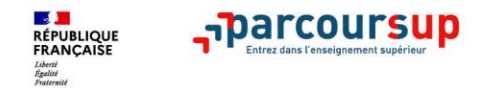

#### **LES FORMATIONS ACCESSIBLES VIA PARCOURSUP**

**Parmi les 23 500 formations dispensant de diplômes reconnus par l'Etat, y compris des formations en apprentissage, disponibles via le moteur de recherche de formation, on distingue :**

- **Des formations non sélectives** : les différentes licences et les parcours d'accès aux études de santé (PASS)
- **Des formations sélectives :** classes prépa, BTS, BUT (Bachelor universitaire de technologie ), formations en soins infirmiers (en IFSI) et autres formations paramédicales, formations en travail social, écoles d'ingénieur, de commerce et de management, Sciences Po/ Instituts d'Etudes Politiques, formations en apprentissage, écoles vétérinaires, formations aux métiers de la culture, du sport…
- **Des informations utiles à consulter sur la fiche formation** : le statut de l'établissement (public/privé ) ; la nature de la formation (sélective /non sélective) ; les frais de scolarité ; les débouchés professionnels et possibilités de poursuite d'études

Quelques rares formations privées ne sont pas présentes sur Parcoursup > prendre contact avec les établissements pour connaitre les modalités de candidature

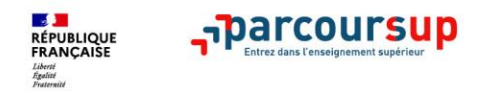

## **LES ÉLÉMENTS DU DOSSIER TRANSMIS À CHAQUE FORMATION**

#### >**La lettre de motivation**

- > **les pièces complémentaires**  demandées par certaines formations
- >**la rubrique « Activités et centres d'intérêt »**, si elle a été renseignée
- >**la fiche Avenir** renseignée par le lycée

#### >**Bulletins scolaires et notes du baccalauréat :**

- •**Année de première** : bulletins scolaires et les notes des épreuves anticipées de français
- •**Année de terminale** : bulletin scolaire du 1er semestre

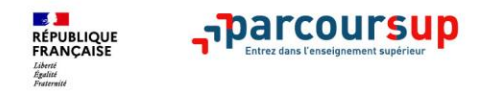

# **5 CONSEILS POUR BIEN SE PRÉPARER**

- > **Ne pas attendre la dernière minute pour s'informer et préparer son projet d'orientation**
- > **Échanger au sein de son lycée et profiter des opportunités de rencontres : salons, journées portes ouvertes,…**
- > **Préparer les éléments pour vous inscrire (à retrouver sur Parcoursup.fr à partir du 20 décembre) et bien renseigner les coordonnées des représentants légaux pour un meilleur suivi**
- > **Aborder sereinement la phase d'admission pendant laquelle vous restez accompagné**
- > **S'abonner aux comptes sociaux Parcoursup: Instagram/Facebook** (@parcoursupinfo) et **Twitter** (@parcoursup\_info)

## **La saisie des vœux**

#### **du 18 janvier au 8 mars :** DU 17 janvier au 14 mars

> les lycéens entrent leurs vœux **à partir du 17 janvier et jusqu'au 14 mars 2024**

> jusqu'à **10 vœux sans hiérarchie :** les élèves peuvent formuler

**jusqu'à 10 vœux pour des formations sous statut d'étudiant**

et **jusqu'à 10 vœux pour des formations sous statut d'apprenti**

- > choix de formations sélectives (CPGE, BTS, DUT, écoles…) et non sélectives (licences) dans leur académie ou en-dehors
- > **description en quelques lignes des formations qui ont leur préférence parmi les formations envisagées : ces précisions ne sont pas transmises aux établissements d'accueil mais à la commission académique d'accès à l'enseignement supérieur en l'absence totale de réponse positive**

7

>**14 mars : fin de saisie des vœux !**

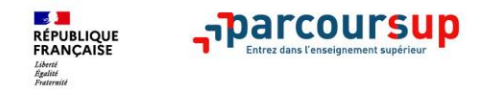

## **Qu'est-ce qu'un vœu ?**

**Dans le cas général, un vœu correspond à une formation donnée dans un établissement donné** *(ex : Double licence Maths-Info à l'Université de Paris)*

**Pour certaines formations (dont CPGE, BTS, BUT, certaines licences ou PASS...)**, les lycéens formulent des **vœux multiples** : cette modalité permet de choisir la ou les formations souhaitées parmi un ensemble de formations qui sont regroupées par type, voie, spécialité ou mention.

**Chaque vœu multiple est composé de sous-vœux qui correspondent chacun à une formation donnée dans un établissement donné.**

Les sous-vœux, comme les vœux, ne sont pas classés par ordre de préférence.

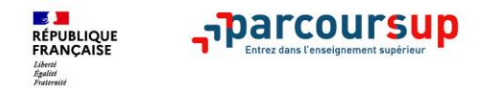

**Combien de vœux ?**

**Au total, on peut formuler : de 1 à 10 vœux (qu'il s'agisse de vœux multiples ou non)**

**10 sous-vœux maximum au sein d'un vœu multiple** (hors réseau d'écoles d'ingénieurs et de commerce, et PASS)

**20 sous-vœux maximum pour l'ensemble des vœux multiples de BTS, BUT, CPGE, et licences** (hors cas particuliers comme les réseaux d'écoles d'ingénieurs et de commerce, les mineures en PASS, avec/sans option santé en LAS, et le vœu PASS Île-de-France)

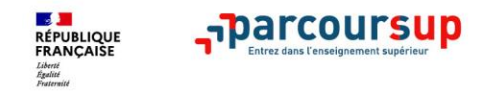

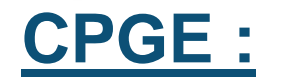

Les CPGE sont regroupées **par voie à l'échelle nationale**.

Chaque établissement proposant une même voie correspond à un sous-vœu du vœu multiple. *Exemples de voies de CPGE : MPSI, PCSI, TSI, BCPST, HK A/L, HK B/L, ECG, etc.* pour demander **une voie de CPGE,** le lycéen formule un **vœu multiple** et peut choisir jusqu'à 10 sous-vœux maximum, correspondant à **10 lycées distincts** (dans la limite des 20 sous-vœux maximum, tous vœux multiples confondus).

*Exemple : s'il demande une MPSI au lycée Louis-le-Grand et au lycée Massena, cela comptera pour 1 vœu et 2 sous-vœux. S'il demande en plus une PCSI dans les mêmes lycées, cela comptera pour 2 vœux et 4 sous-vœux (PCSI et MPSI constituent 2 voies différentes de CPGE donc 2 vœux distincts).*

**La demande d'une voie de CPGE d'un même établissement avec ET sans internat compte pour un seul sous-vœu.**

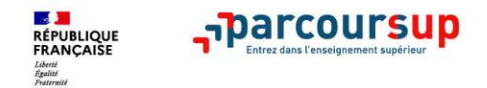

# **BTS et BUT (ex-DUT) :**

- Les **BTS et les BUT** sous statut d'étudiant sont regroupés par **spécialité à l'échelle nationale.** Chaque établissement proposant une même spécialité correspond à un sous-vœu d'un vœu multiple.
- Pour demander une spécialité de BTS ou de BUT, **le lycéen formule un vœu multiple et peut choisir jusqu'à 10 sous-vœux maximum**.
- *Exemple : s'il demande le BTS métiers de la chimie dans 7 établissements, ces demandes comptent pour 1 vœu et 7 sous-vœux, quelle que soit leur localisation.*

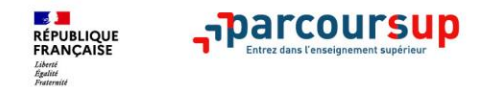

#### **Licences universitaires :**

- Seules certaines licences sont concernées par des vœux multiples ; la liste de ces formations est affichée sur Parcoursup.
- Les formations de licences concernées par un vœu multiple sont **regroupées par mention à l'échelle de l'académie ou de la région académique**.
- Chaque établissement proposant une même mention correspond à un sous-vœu du vœu multiple. Lorsque le lycéen demande ces types de licence, il formule un vœu multiple et peut choisir jusqu'à 10 sous-vœux. *Exemple : si une licence de droit dans une académie donnée compte pour un vœu multiple, chaque université de droit demandée dans cette académie constituera un sous-vœu (10 universités maximum).*

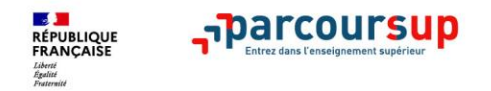

# **Cas particulier des études de santé : L.AS et PASS**

Si on choisit un **PASS** (Parcours Spécifique Accès Santé) ou une **L.A.S** (Licence avec option "Accès Santé") **dans une université**,

cela compte pour **1 seul vœu** et **aucun sous-vœu n'est décompté dans la liste** (choix illimité des options en PASS, et choix avec/sans option santé en LAS) :

Pour chaque L.A.S, on peut choisir une licence donnée avec et sans option santé, en 1 seul vœu. *Exemple: L.AS Droit dans l'université X avec option santé + L.AS Droit dans université X sans option santé, comptent pour 1 seul vœu, et aucun sous- vœu n'est décompté.* Pour chaque PASS, on peut choisir différentes options ("mineures") dans une université sans limite de nombre et sans que cela ne soit comptabilisé dans le nombre maximal de sous- vœux autorisés. *Exemple: PASS option Maths / PASS option Physique / PASS option Economie dans l'université Y, compte pour 1 seul vœu, et aucun sous-vœu n'est décompté.*

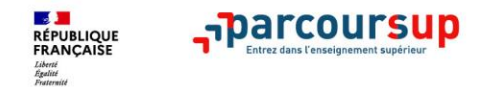

# **Réseau d'écoles (INSA, Polytech, etc.) :**

lorsqu'un lycéen demande un réseau d'écoles d'ingénieurs ou de commerce qui recrutent leurs futurs étudiants sur dossier ou à partir d'un concours commun, il formule un **vœu multiple**. Chaque école du réseau correspond à un sous-vœu, et **le nombre de sous-vœux pouvant être demandés n'est pas limité**.

Les sous-vœux portant sur ces formations ne sont pas comptés dans le nombre maximum de sousvœux autorisé.

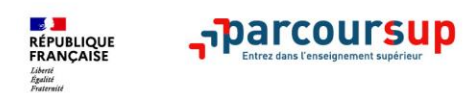

## **La saisie des vœux**

- > le conseil de classe examine les vœux des lycéens
	- > **chaque vœu** fait l'objet d'une **« fiche Avenir »** comprenant
		- les appréciations des professeurs
		- et l'avis du chef d'établissement
	- > **la « fiche Avenir » est transmise par la plateforme à chaque établissement du Supérieur choisi** par l'élève

**confirmation des vœux**

- > **saisie obligatoire du projet de formation motivé sur la plateforme Parcoursup**
	- > **03 avril : date limite de confirmation des vœux !**

€

 $\bullet$ 

 $\bullet$ 

la « fiche Avenir » associée à chaque vœu est consultable par les élèves et leurs familles sur parcoursup.fr à partir du mois de mai

#### **Elle comprend**

- les notes de l'élève (moyennes de terminale, appréciation des professeurs par discipline, positionnement dans la classe)
- l'appréciation complémentaire du professeur principal
- l'avis du chef d'établissement (cohérence vœu / motivation, capacité à réussir)

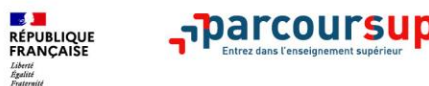

Exemple d'une fiche avenir (moyennes des deux premiers trimestres de terminale)

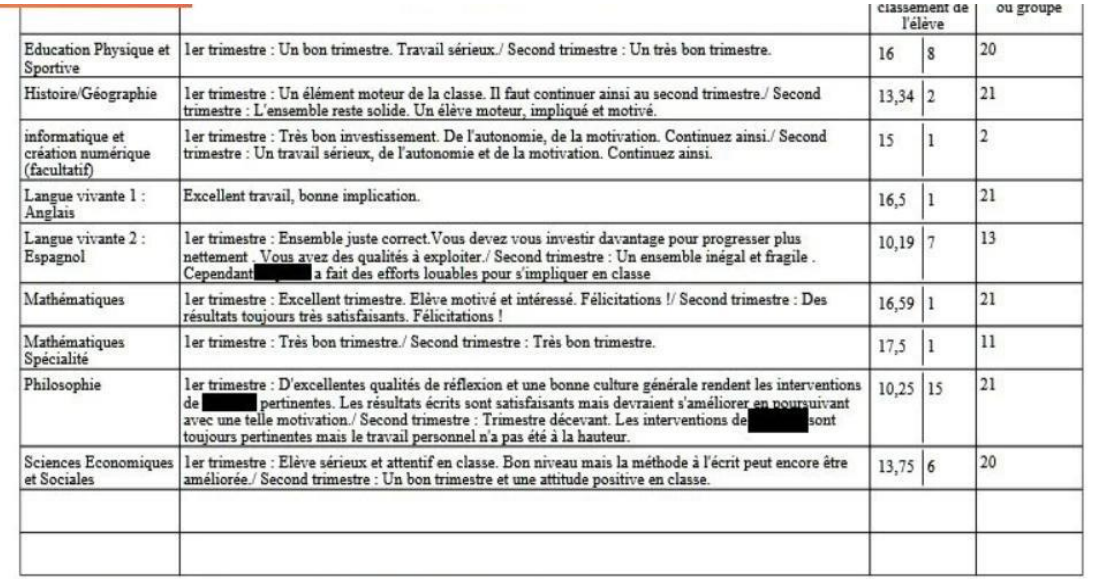

(\*) moyenne des notes des deux premiers trimestres de l'année de Terminale en cours.

#### Eléments d'appréciation saisis par le professeur principal :

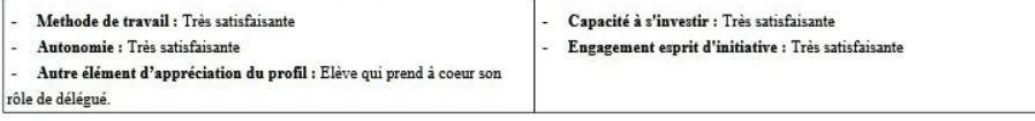

#### Appréciation du chef d'établissement :

Un élève d'un très bon niveau. Impliqué en classe comme dans la vie de l'établissement. Fait preuve d'une réelle curiosité intellectuelle. Très bon profil.

Avis du chef d'établissement :

Cohérence du voeu formulé avec la motivation du projet de formation : Très cohérent

Avis sur la capacité à réussir : Très satisfaisante

Niveau de la classe : Assez Bon

 $-1$ 

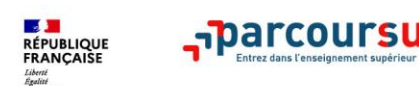

#### **L'examen DES VŒUX dans les établissements d'enseignement supérieur**

 $AvriI - Mai$ 

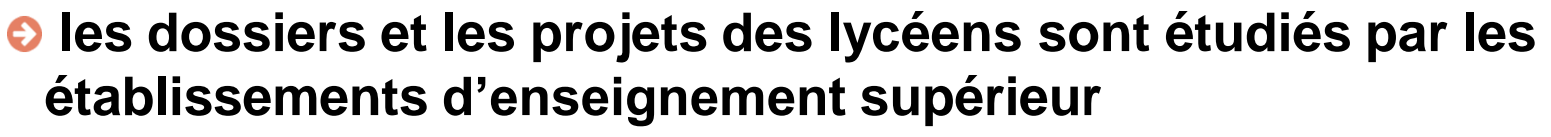

- > la « fiche Avenir » renseignée par le lycée (résultats, positionnement et appréciation dans chaque matière, éléments d'appréciation du professeur principal et avis du chef d'établissement)
- > le projet de formation motivé par l'élève
- > les notes de 1ère et Terminale
- > les autres éléments éventuellement demandés (ex : CV…)

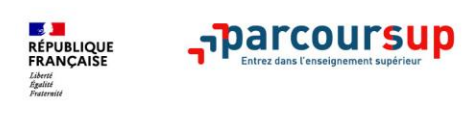

#### **Comment Répondre aux propositions reçues**

**selon le cas de figure :**

Réponses aux **partir de juin** 

- >**le lycéen reçoit une seule proposition d'admission (oui ou oui-si)**:
- $\blacksquare$  **il accepte** la proposition (ou y renonce)
- s'il le souhaite, ses **autres vœux en attente sont maintenus**
- il **consulte les modalités d'inscription administrative** de la formation acceptée

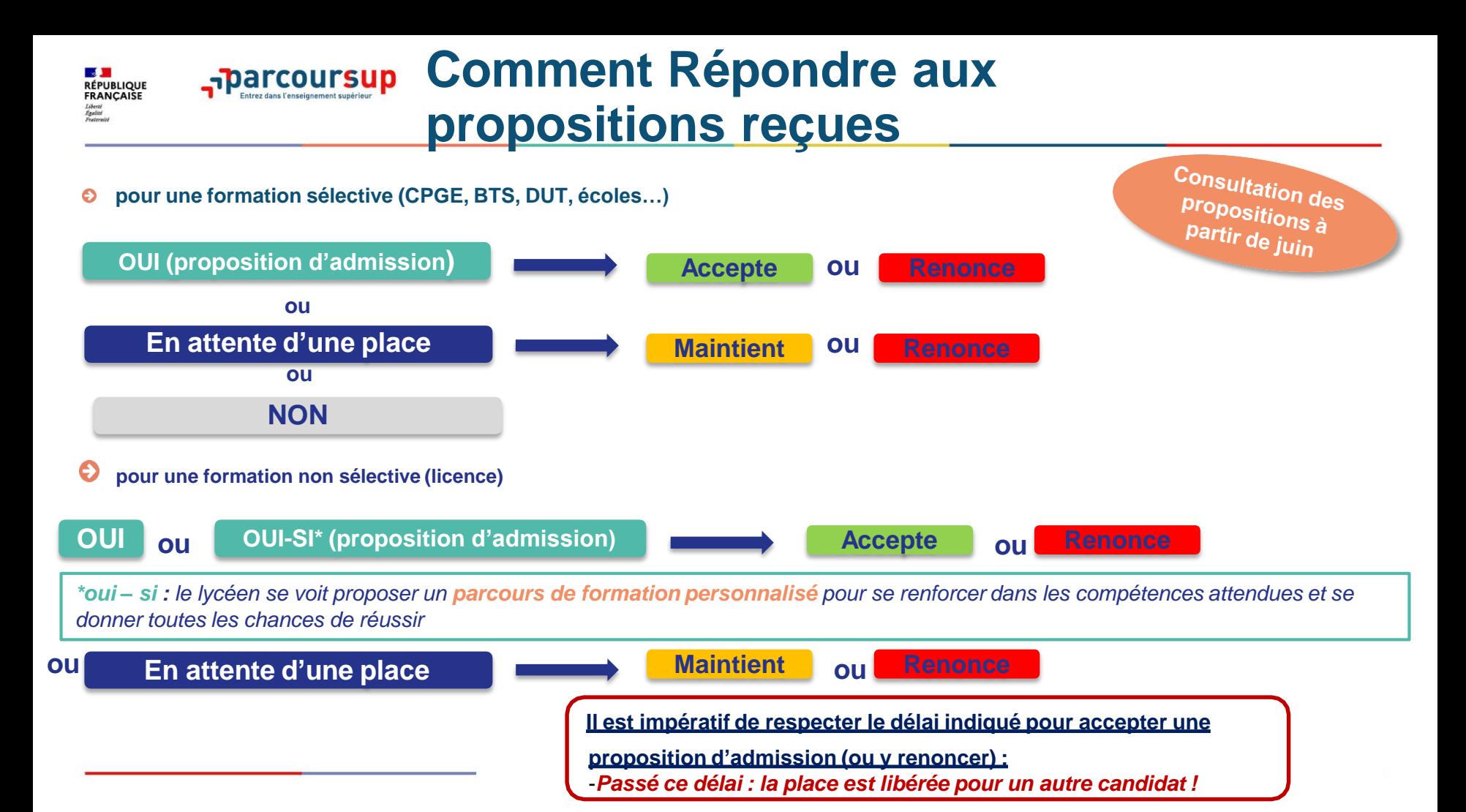

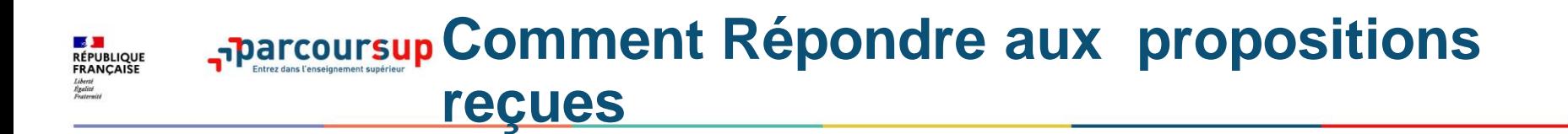

>**le lycéen reçoit plusieurs propositions d'admission (oui ou oui-si):**

- il doit accepter **une seule proposition** parmi celles-ci et renoncer **aux autres propositions d'admission** qu'il a reçues
- s'il le souhaite, ses **autres vœux en attente sont maintenus**
- il **consulte les modalités d'inscription administrative** de la formation acceptée

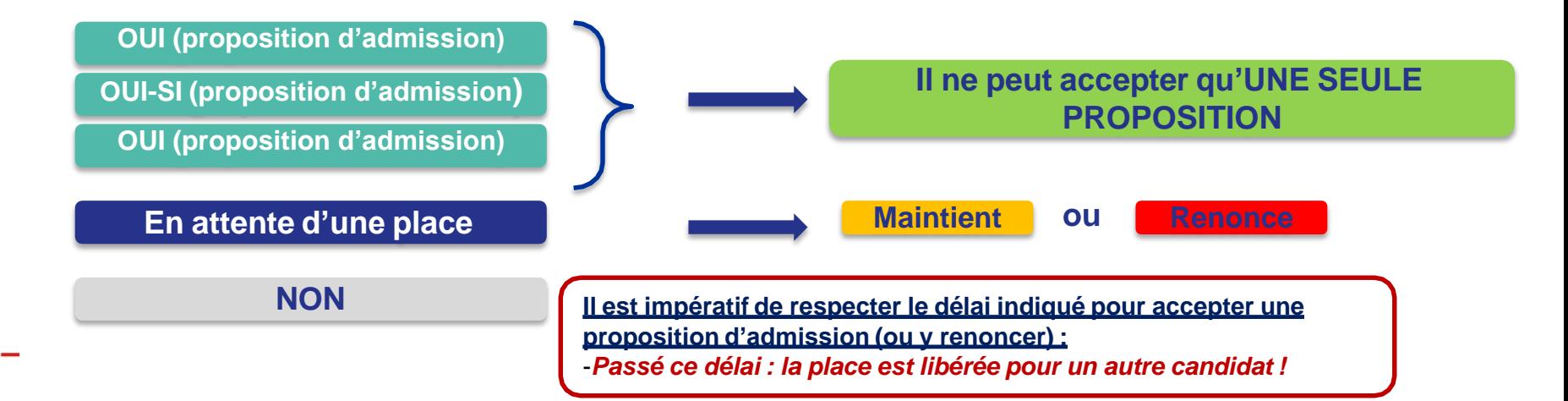

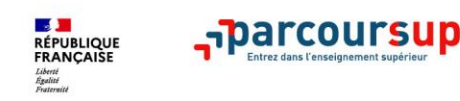

#### **Comment Répondre aux propositions reçues**

- >**le lycéen ne reçoit que des réponses « en attente » :**
- **des places vont se libérer** au fur et à mesure que les autres candidats vont renoncer à leurs vœux

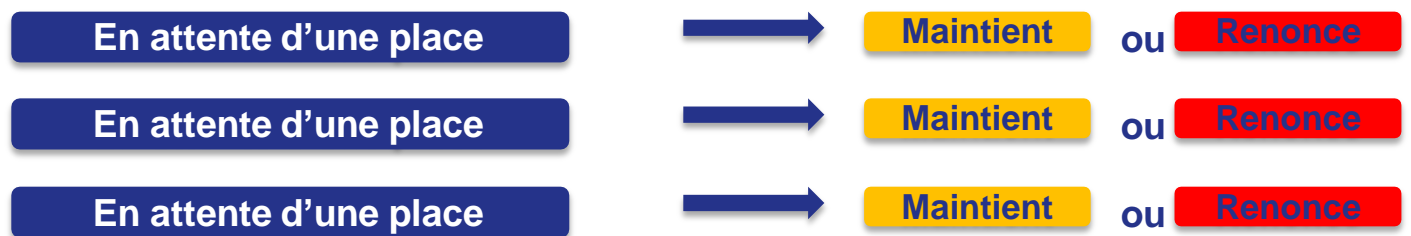

**Il est impératif de respecter le délai indiqué pour accepter une proposition d'admission (ou y renoncer) :** -*Passé ce délai : la place est libérée pour un autre candidat !*

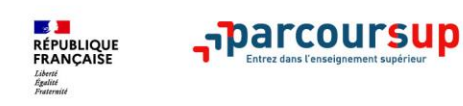

#### **Comment Répondre aux propositions reçues**

#### >**le lycéen ne reçoit que des réponses négatives**

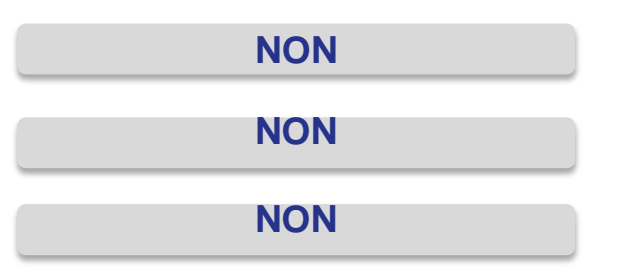

> mi juin, **la commission d'accès à l'enseignement supérieur** est activée pour lui **faire des propositions de formation**

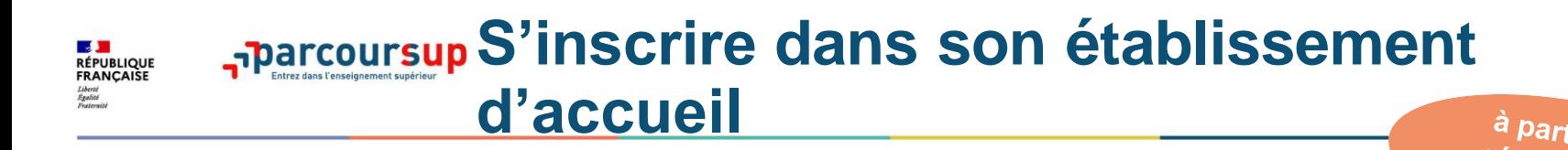

- après avoir accepté la proposition d'admission de son choix, le futur étudiant doit effectuer son inscription administrative dans **l'établissement qu'il va intégrer**
- **ces formalités sont propres à chaque établissement :**
	- > **suivre les modalités d'inscription indiquées sur Parcoursup ou à défaut, contacter directement l'établissement d'accueil**
	- > **si le futur étudiant s'inscrit dans un établissement proposant des formations en dehors de Parcoursup, il doit démissionner de la procédure Parcoursup**

bac

Attention : respecter impérativement les dates limites d'inscription ! Ne pas hésiter à contacter l'établissement pour toute question !

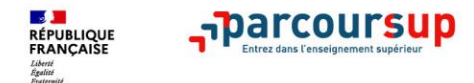

# MERCI DE VOTRE ATTENTION

20

# Et n'oubliez pas, nous restons à votre disposition autant que de besoin